**Task To HTML Convertor Crack For PC (2022)**

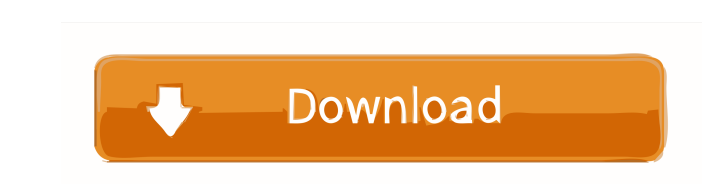

**Task To HTML Convertor Crack Registration Code**

The MCPI Task HTML Convertor program should be a very easy program to use. It consists of 3 windows: First window: Main window Second window: Preview window Third window: Output window The main window has the following options: Header and Footer Remove the header and footer of the MCPI Basic program. Display the keywords in bold Display comments in bold Display the file name Image buttons Download Button Preview Button You can switch the display of the keywords or comments on or off. The preview button only works when the "keyword checking on" option is enabled. The output window shows the actual converted HTML code.Q: Divisor function and prime numbers What is the asymptotic density of the set of primes in \$Z[\sqrt2]\$? A: Let \$P(x)\$ be the number of primes in  $Z[\sqrt{2}]$ \$ not exceeding \$x\$. This is the same as \$P\_3(x)\$, the number of primes in the ring \$Z\_3[\sqrt{2}]\$ of integers congruent to \$3\$ modulo \$4\$. This latter ring has \$2^{\omega(3)}\$ elements. It is not hard to see that \$\omega(3)=\frac{1}{2} \, \omega(4)\$ (see the comments above by Alexander, or it's a simple exercise that can be solved using the prime factorization of \$3\$ in \$\mathbb{Z}\_3[\sqrt{2}]\$), whence \$\$ P(x) = P\_3(x) \sim \sqrt{2} \, 2^{ -\omega(4)} \, x^{\frac{1}{2} \, \omega(4)} = \sqrt{2} \, 2^{ -\omega(3)} \, x^{\frac{1}{2} \, \omega(3)}.\$\$ %YAML 1.1 %TAG!u! tag:unity3d.com,2011: ---!u!114 &11400000 MonoBehaviour: m\_ObjectHideFlags: 0 m\_CorrespondingSourceObject: {fileID

## **Task To HTML Convertor [Latest] 2022**

User command, used for Macros. Example: Macro1: ("C:\\MCPI Software\\MCPI Demo\\menu\\Image\3D View\\\*.prn", "C:\\MCPI Software\\MCPI Demo\\menu\\Image\3D View\color=red\b.prn") End Macro Manual of the Task The Task to HTML Convertor version 1.2 is a program that converts a selected Superior Electric, Warpdrive MCPI Basic task program into HTML code. You can use the program for two purposes: Make a whole HTML page with a header and footer, Convert only the MCPI Basic task program to HTML code which can then be inserted in an existing HTML page. The keywords from the MCPI Basic are used to determine which word has to be colored (bold, uppercase, underline) for the task. The format and coloring of the program is like the MCPI Basic editor. If you add the formatted text to a Word/WordPerfect document, it is automatically converted into HTML code. The MCPI task program is automatically saved in the given path. The MCPI Basic in the default MCPI program folder can be renamed with a "Bold button" from the Task to HTML Convertor to change the filename. Three ways of using the Task to HTML Converter: Use the Convert to HTML button in the task window. Use the HTML button in the main window. Manual conversion. Convert to HTML In the Convert to HTML window click on the Convert to HTML button. A new window opens and shows the task program. The task program is selected. You can choose another task program by holding the SHIFT key and click on the Convert to HTML button. If you click on the Convert to HTML button again, the program will close automatically. The Convert to HTML button in the Task to HTML Convertor is available in two states: on and off. If the on-state is active, the Convert to HTML button is enabled. The Convert to HTML button and the Convert to HTML menu in the main window of the Task to HTML Converter are working independently of each other. HTML button The HTML button in the main window is available in two states: on and off. If the on-state is active, the HTML button is enabled. 1d6a3396d6

**Task To HTML Convertor Crack Download 2022 [New]**

The Task to HTML Convertor is a small program which allows you to convert your Superior Electric, Warpdrive MCPI Basic programs to HTML code. You can do this both as whole HTML pages or only a part of the program. The program colors the keywords and the remark lines the same way as the MCPI Basic does. Further it can do some pre-formatting of the MCPI Basic listing, like remarks at a fixed position. There are two choices: make a whole HTML page with a header and footer, or convert only the MCPI Basic program to HTML code which can then be inserted in an existing HTML page. The program has some built-in tools for formatting the MCPI task like putting all the comment at a fixed position. Also you can place automatically a download button to "get the task". All these option are selectable or can be switched on or off. The Keyword Editor is to manage the file KEYWORDS.TXT. This file is automatically opened when the program starts. In the main program the keywords are used to determine which word has to be converted to bold. This should be the same words as are put in bold with the MCPI editor, when the option "key word checking on" is enabled. View All Applications »Geraldo Samor Geraldo José Rodrigues Samor (born September 10, 1956 in Rio de Janeiro) is a Brazilian sociologist, journalist and politician. He graduated in Sociology from the Federal University of Rio de Janeiro in 1982. After studying, he worked as a journalist for a number of newspapers, TV shows and channels. He was elected the youngest MP (male) to the National Congress of Brazil (Brazilian Chamber of Deputies) for Rio de Janeiro and São Paulo in the 1998 elections. He held this office until the end of the term in 2002. After his term, he worked as a columnist for Folha de S.Paulo until the end of the same year and as a columnist for O Estado de S. Paulo until 2004. He was vice-president of the Brazilian Social Democracy Party (PSDB) and president of the São Paulo State Regional Committee of the party. He is married to politician Senator Magda Mofatto. He was President of the Brazilian Rede Globo Network from 2004 to 2012. References Category:1956 births Category:Living people Category:People

## **What's New In Task To HTML Convertor?**

Task to HTML Convertor is a program designed to help the user create formatted HTML pages from your Superior Electric, Warpdrive MCPI Basic programs. It colors the keywords and the remark lines the same way as the MCPI Basic does. Further it can do some pre-formatting of the MCPI Basic listing, like remarks at a fixed position. There are two choices: make a whole HTML page with a header and footer, or convert only the MCPI Basic program to HTML code which can then be inserted in an existing HTML page. The program has some built-in tools for formatting the MCPI task like putting all the comment at a fixed position. Also you can place automatically a download button to "get the task". All these option are selectable or can be switched on or off. The Keyword Editor is to manage the file KEYWORDS.TXT. This file is automatically opened when the program starts. In the main program the keywords are used to determine which word has to be converted to bold. This should be the same words as are put in bold with the MCPI editor, when the option "key word checking on" is enabled. FILED NOT FOR

PUBLICATION MAY 18 2011 MOLLY C. DWYER, CLERK UNITED STATES COURT OF APPEALS U.S. COURT OF APPEALS FOR THE NINTH CIRCUIT RANDALL M. HENDERSON,

**System Requirements For Task To HTML Convertor:**

Minimum: OS: Windows XP/Vista/7/8 (64bit) Processor: Core2Duo 1.4GHz Memory: 1 GB RAM Graphics: 256MB Radeon Hard Drive: 10 GB available space What's in the Rental: Brand new fresh products for you to buy Value for money Money back guarantee Online payment security How to Start Rental: Please select your rental period Then complete checkout process. After

Related links:

[https://www.lbbskin.com/wp-content/uploads/2022/06/Venice\\_Webcams.pdf](https://www.lbbskin.com/wp-content/uploads/2022/06/Venice_Webcams.pdf) <https://boatripz.com/wp-content/uploads/2022/06/MIDIopsy.pdf> <http://sturgeonlakedev.ca/?p=4036> <http://galaxy7music.com/?p=26930> [https://www.rhodiusiran.com/wp-content/uploads/2022/06/FX\\_Synergy.pdf](https://www.rhodiusiran.com/wp-content/uploads/2022/06/FX_Synergy.pdf) <https://csvcoll.org/portal/checklists/checklist.php?clid=12440> <https://upiniun.com/wp-content/uploads/2022/06/heavsupp.pdf> <https://www.conversation1english.webay.co/advert/adobe-dreamweaver-crack-license-key-full-2022/> [http://facebook.jkard.com/upload/files/2022/06/s8eqtWsf9FsX4aTDliMn\\_07\\_25f81e5e376cc114ca8ae3d52867fe60\\_file.pdf](http://facebook.jkard.com/upload/files/2022/06/s8eqtWsf9FsX4aTDliMn_07_25f81e5e376cc114ca8ae3d52867fe60_file.pdf) <http://www.astrojan.nl/?p=1271> <http://www.publicpoetry.net/2022/06/logos-biblical-syriac-keyboard-crack-serial-number-full-torrent-latest/> <http://www.acasi.org/diskeeper-homeserver-2009-download/> <https://cannabisdispensaryhouse.com/wp-content/uploads/2022/06/Aeliom.pdf> [https://triberhub.com/upload/files/2022/06/RrCB9FiuAS8dZdoHVdBK\\_07\\_25f81e5e376cc114ca8ae3d52867fe60\\_file.pdf](https://triberhub.com/upload/files/2022/06/RrCB9FiuAS8dZdoHVdBK_07_25f81e5e376cc114ca8ae3d52867fe60_file.pdf) <https://portal.torcherbaria.org/portal/checklists/checklist.php?clid=64989> <http://hirupmotekar.com/wp-content/uploads/wajorri.pdf> <http://automationexim.com/transparent-screen-lock-pro-5-52-win-mac-2022/> <https://cloudinfo.guru/wp-content/uploads/2022/06/javovaug.pdf> [https://www.gift4kids.org/wp-content/uploads/2022/06/Audio\\_Renderer\\_Changer.pdf](https://www.gift4kids.org/wp-content/uploads/2022/06/Audio_Renderer_Changer.pdf) <https://fotofables.com/probeview-crack-with-full-keygen/>